УДК 621.313.001.63

# **Анализ динамических режимов работы трехфазных трехстержневых трансформаторов в пакете MATLAB**

В.А. Мартынов, А.Н. Голубев, А.Е. Евдаков ФГБОУВО «Ивановский государственный энергетический университет имени В.И. Ленина» г. Иваново, Российская Федерация E-mail: eae\_rus@mail.ru

# **Аннотация**

**Состояние вопроса:** В настоящее время расчет динамических режимов различных нелинейных электромагнитных устройств относительно мгновенных токов и напряжений производят численными методами. При этом широкое распространение получил программный продукт MATLAB, являющийся высокоуровневой средой программирования. Однако возможностей встроенных блоков MATLAB недостаточно для адекватного описания цепей, содержащих нелинейные электромагнитные устройства, в частности трехстержневые трансформаторы. Это проявляется при исследовании несимметричных переходных процессов, которые возникают при изменении параметров как самого трансформатора, например при обрыве или коротком замыкании обмоток, так и присоединенной нагрузки. Анализ несимметричных переходных режимов трансформаторов, как правило, проводится с использованием метода наложения принужденного и свободного режимов. При этом расчет принужденного режима производится методом симметричных составляющих, а учет свободных составляющих достигается введением различных коэффициентов, выявленных на основе сопоставления накопленных экспериментальных и расчетных данных. Такой подход базируется на довольно грубых допущениях. В связи с этим актуальной является разработка методов, алгоритмов и программ, позволяющих использовать пакет Simulink для расчета цепей с нелинейными электромагнитными устройствами.

**Материалы и методы:** Исследование динамических режимов произведено методом переменных состояний с помощью среды MATLAB, в которую интегрирована разработанная программа расчета нелинейной магнитной цепи трехстержневого трансформатора.

**Результаты: Р**азработаны модель и алгоритмы, расширяющие возможности Simulink для расчета цепей с нелинейными электромагнитными устройствами. Произведены расчеты несимметричных режимов работы трехстержневого трансформатора с соединением обмоток по схеме *Y*/*Yn*.

**Выводы:** Предложенная модель является универсальной и позволяет анализировать переходные, установившиеся и аварийные режимы при несимметричных нагрузках в трансформаторах с различной схемой соединений. Оценка адекватности произведена на основе верификации результатов численных экспериментов с паспортными данными трансформатора.

**Ключевые слова:** трехфазный трехстержневой трансформатор, динамические и аварийные режимы, несимметричная нагрузка, программный продукт MATLAB, нелинейное электромагнитное устройство; алгоритмы расчета; схемы соединения обмоток.

# **MATLAB analysis of dynamic modes of three-phase three-core transformers**

V.A. Martynov, A.N. Golubev, A.E. Yevdakov Ivanovo State Power Engineering University, Ivanovo, Russian Federation E-mail: eae\_rus@mail.ru

## **Abstract**

**Background:** Dynamic modes of various nonlinear electromagnetic devices regarding instantaneous currents and voltages are now calculated by numerical methods. That is why the software package MATLAB, a high-level programming environment, has become widely spread. However, its built-in features are not always sufficient to describe circuits containing non-linear electromagnetic devices, in particular three-core transformers. It becomes clear while studying asymmetrical transients which are caused by changing parameters of the transformer itself, such as breakage or short circuit of windings, or by using a connecting load. Asymmetric transients of transformers are normally analysed by the method of superposition of forced and free modes. And the forced mode is calculated by the method of symmetrical components, while the available free components are determined by introducing different coefficients identified by comparing the accumulated experimental and calculated data. This approach is based on rather rough assumptions. The goal of the present research is to develop methods, algorithms and programs which allow us to use Simulink for calculating nonlinear electromagnetic devices.

**Materials and methods:** The study of dynamical modes in the transformer was performed by the alternating direction method in MATLAB environment that has a program for calculation of nonlinear magnetic circuit of the three-core transformer.

**Results:** A model and algorithms have been developed extending the capabilities of Simulink for the calculation of circuits with non-linear electromagnetic devices. The asymmetrical modes for the three-core transformer with a *Y*/*Yn* winding connection scheme have been calculated.

**Conclusions:** The proposed model is universal and allows analysing transient, steady-state and emergency modes under asymmetric loads in transformers with different connection diagrams. The evaluation was made by verifying the results of numerical experiments against the passport data of the transformer.

**Key words:** three-phase three-core transformer, dynamic and emergency modes, assymmetric load, MATLAB software, nonlinear electromagnetic device, calculation algorithms; winding connection schemes.

## **DОI:** 10.17588/2072-2672.2016.4.011-018

В настоящее время расчет динамических режимов сложных цепей, содержащих линейные элементы, не представляет сложности и производится на ЭВМ численными методами с использованием специализированных программных продуктов.

Одним из современных пакетов, реализующих численные методы, является MATLAB [1], который расшифровывается как «матричная лаборатория». По сути это высокоуровневая среда программирования, содержащая множество функций и встроенных пакетов. Одним из таких пакетов является Simulink.

Simulink имеет множество встроенных блоков для расчета как линейных, так и нелинейных систем. Однако при моделировании цепей, содержащих нелинейные трехфазные трансформаторы [2–4], возникает ряд сложностей, связанных с моделированием электромагнитных полей этих устройств в динамических режимах, особенно несимметричных. Поэтому важной задачей является разработка методов, алгоритмов и программ, легко интегрируемых в Simulink и позволяющих использовать этот пакет для расчета цепей с нелинейными электромагнитными устройствами.

Ниже предлагается модель, позволяющая использовать Simulink для расчета цепей с трехфазными трехстержневыми трансформаторами, и программа, позволяющая анализировать динамические и установившиеся режимы работы таких цепей как в симметричных, так и несимметричных режимах.

Активная зона исследуемого трансформатора в разрезе представлена на рис. 1. Вид блока, представляющий этот трансформатор в Simulink, и схема замещения электрической цепи трехфазного трансформатора с соединением обмоток по схеме *Y*/*Y*<sup>0</sup> в этом блоке показаны на рис. 2, где обмотки трансформатора представлены последовательным соединением линейных резисторов, сопротивления которых равны активным сопротивлениям соответствующих обмоток трансформатора, и нелинейными индуктивными катушками, напряжения на зажимах которых *<sup>u</sup><sup>Е</sup>* обусловлены ЭДС само- <sup>и</sup> взаимоиндукции.

Для работы блока в Simulink необходимо на каждом шаге численного интегрирования уравнений переменных состояния определять

уравнения связи между мгновенными напряжениями *<sup>u</sup><sup>Е</sup>* <sup>и</sup> производными токов ветвей трансформатора [5], что можно сделать на основе анализа его магнитной цепи.

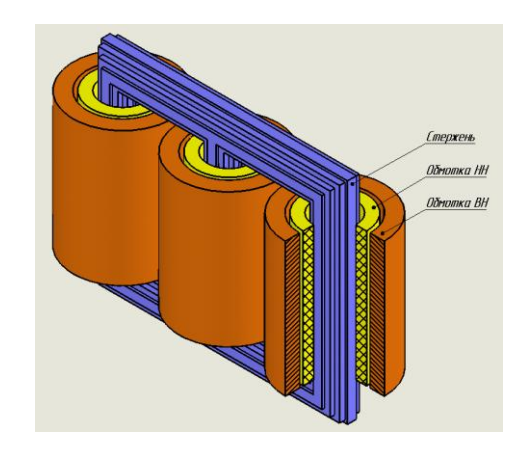

Рис. 1. Активная зона трехфазного трехстержневого трансформатора

Как известно [5], магнитная цепь трехстержневого трансформатора при любых токах и напряжениях его ветвей может быть представлена аналоговой схемой замещения с сосредоточенными параметрами, которая будет содержать нелинейные и линейные магнитные проводимости и источники МДС.

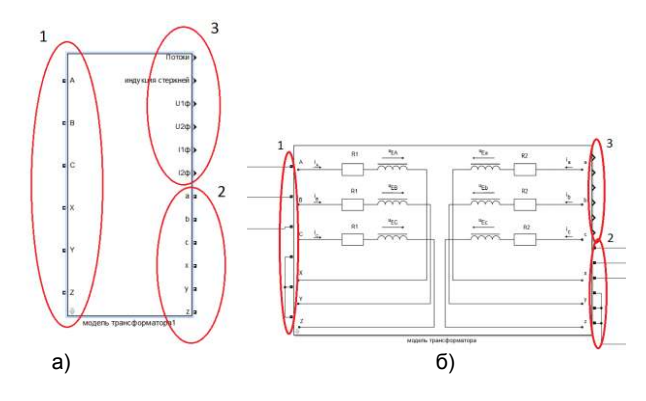

Рис. 2. Разработанный в Simulink блок и его схема замещения: а – принципиальный вид блока; б – реальный вид блока в Simulink; силовые входы 1, 2 предназначены для подключения к цепи; 3 – измерительные выходы

На рис. 3 представлена магнитная цепь исследуемого трансформатора, на рис. 4 – аналоговая схема замещения его магнитной цепи.

На рис. 3 не показаны цепи магнитных потоков рассеяния, так как они практически не влияют на распределение магнитных потоков в стальном сердечнике. Токи в первичных и вторичных обмотках создают магнитодвижущие силы, представленные источниками МДС: F1 – для фазы А; F2, F3 – для фаз В и С соответственно. МДС фаз А, В и С создают потоки в стержнях сердечника, а при наличии потоков нулевой последовательности могут также создавать поток между ярмами трансформатора Ф4(ФN) [6]. Стержни и ярма магнитопровода трансформатора представляются в схеме замещения нелинейными элементами, а ветвь, соответствующая потоку между ярмами, представлена в виде линейной магнитной проводимости, которая определяется методами теории поля [7].

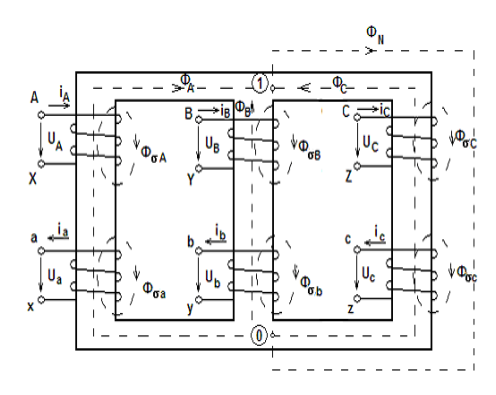

Рис. 3. Магнитная цепь трехфазного трехстержневого трансформатора

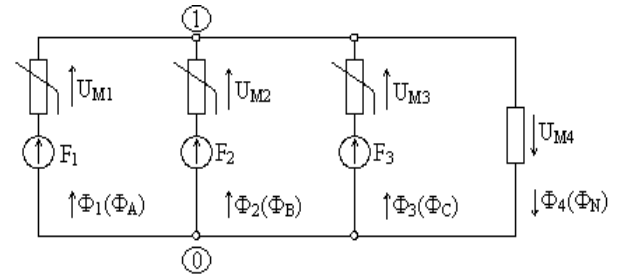

Рис. 4. Схема замещения магнитной цепи трехфазного трехстержневого трансформатора

Как показано в [5], каждую ветвь схемы замещения магнитной цепи трансформатора в общем случае можно представить в виде обобщенной ветви, образованной последовательным соединением нелинейного элемента и источника МДС (рис. 4). Вебер-амперные характеристики нелинейных элементов обобщенных ветвей могут быть определены предварительно [7] по известным маркам стали и размерам стержней и ярм магнитопровода трансформатора. При кусочно-линейной аппроксимации характеристик этих нелинейных элементов магнитный поток Ф*<sup>k</sup> k*-й ветви магнитной цепи может быть определен через магнитное напряжение *U<sup>k</sup>* этой ветви по формуле

$$
\Phi_k = \Lambda_k U_k + \Lambda_k F_k + J_k, \qquad (1)
$$

где *<sup>k</sup>* и *J<sup>k</sup>* – коэффициенты кусочно-линейной аппроксимации вебер-амперных характеристик нелинейных элементов, представляющих соответственно дифференциальную проводимость *k*-й ветви и управляемый напряжением источник магнитного потока; *U<sup>k</sup>* – магнитное напряжение обобщенной ветви.

Пронумеруем слева направо все отрезки аппроксимированной *k*-й вебер-амперной характеристики. Обозначим через  $\sigma_k$  один из этих отрезков. Тогда значения *<sup>k</sup>* и *J<sup>k</sup>* в (1) будут определяться номером отрезка  $\sigma_k$ , который, в свою очередь, зависит от значений Ф*k*.

Одним из достоинств кусочно-линейной аппроксимации является то, что если номера отрезков *<sup>k</sup>* всех нелинейных ветвей магнитной цепи трансформатора будут известны, то при изменении значений  $\Phi_k$  в пределах отрезка  $\sigma_k$  магнитную цепь можно считать линейной. Естественно, что значения  $\sigma_k$ ,  $\Lambda_k$  и  $J_k$  каждой ветви будут зависеть от токов ветвей трансформатора  $\left[ \textit{i}_\textit{B} \right]$  и должны определяться на каждом шаге численного интегрирования уравнений переменных состояния на основе анализа магнитной цепи.

Введем следующие обозначения:  $[\Phi]$  матрица-столбец магнитных потоков всех ветвей;  $[U]$  – матрица-столбец магнитных напряжений на обобщенных ветвях;  $[F]$  – матрицастолбец источников МДС всех ветвей.

С учетом принятых обозначений, уравнение (1) можно записать для всех ветвей магнитной цепи в матричной форме:

$$
[\Phi] = [\Lambda][U] + [\Lambda][F] + [J], \tag{2}
$$

 $\lceil \Lambda \rceil$  – диагональная матрица дифференциальных проводимостей ветвей; *<sup>J</sup>* – матрицастолбец управляемых напряжением источников магнитного потока.

Как показано в [5], величины МДС ветвей схемы замещения магнитной цепи ЭМУ [F] могут быть выражены через значения токов ветвей ЭМУ *<sup>В</sup> i* с помощью сингулярной матрицы преобразования *С* :

$$
[F] = [C][i_B]. \tag{3}
$$

Матрица [C] имеет число столбцов, равное числу ветвей электрической цепи трансформатора, и число строк, равное числу ветвей *n*  схемы замещения его магнитной цепи. Элементом этой матрицы, расположенным в *k*-й строке и *j-*м столбце, является число *wk*, равное количеству витков с током *j*-й ветви электрической цепи  $i_{\mathsf{R}i}$ , охватывающих *k*-ю ветвь схемы замещения магнитной цепи. При этом если число витков с током *i<sub>Bi</sub>* создают в *k*-й ветви МДС, совпадающие с выбранным положительным направлени-

ем магнитного потока, то *w<sup>k</sup>* берется со знаком «плюс». В противном случае число *w<sup>k</sup>* берется со знаком «минус». Так, для схемы замещения магнитной цепи трансформатора, приведенной на рис. 3, матрицы  $[\Phi], \, [\mathsf{C}]$  и  $\left[\begin{smallmatrix} i_B \end{smallmatrix}\right]$  будут иметь следующую структуру:

$$
\begin{bmatrix} \Phi \end{bmatrix} = \begin{bmatrix} \Phi_A \\ \Phi_B \\ \Phi_C \\ \Phi_N \end{bmatrix}; \quad \begin{bmatrix} C \end{bmatrix} = \begin{bmatrix} w_A & 0 & 0 & -w_a & 0 & 0 \\ 0 & w_B & 0 & 0 & -w_b \\ 0 & 0 & w_c & 0 & 0 & -w_c \\ 0 & 0 & 0 & 0 & 0 & 0 \end{bmatrix};
$$

 $\begin{bmatrix} i_B \end{bmatrix} = \begin{bmatrix} i_A & i_B & i_C & i_a & i_b & i_c \end{bmatrix}^T$ .

С учетом (3) уравнение (2) можно записать в следующем виде:

$$
[\Phi] = [\Lambda][U] + [\Lambda][C][i_{\text{B}}] + [J]. \tag{4}
$$

Потокосцепления всех фаз трансформатора определятся выражением [5]

$$
\left[\Psi_{\mathsf{B}}\right] = \left[\mathcal{C}\right]^T \left[\Phi\right] + \left[\mathcal{L}_{\sigma}\right] \left[i_{\mathsf{B}}\right],\tag{5}
$$

где элементами матрицы  $\lfloor\mathit{L}_{\sigma}\rfloor$  являются линейные само- и взаимоиндуктивности рассеяние катушек трансформатора, не входящие в схему замещения магнитной цепи.

С учетом (2)–(4) выражение (5) можно записать в виде

$$
[\Psi_{\mathsf{B}}] = [C]^T [\Lambda][U] + [C]^T [\Lambda][C][i_{\mathsf{B}}] + [C]^T [J] +
$$
  
+ 
$$
[L_{\mathsf{G}}][i_{\mathsf{B}}] = [L_M][i_{\mathsf{B}}] + [C]^T ([\Lambda][U] + [J]),
$$
 (6)

где  $\begin{bmatrix} L_M \end{bmatrix} = \begin{bmatrix} C \end{bmatrix}^T \begin{bmatrix} \Lambda \end{bmatrix} \begin{bmatrix} C \end{bmatrix} + \begin{bmatrix} L_{\sigma} \end{bmatrix}.$  (7)

Напряжения ветвей трансформатора, обусловленные ЭДС само- и взаимоиндукции как главного поля, так и полей рассеяния, могут быть выражены через производные потокосцеплений ветвей [5]:

$$
\left[\nu_{\rm E}\right] = \frac{d\left[\Psi_{\rm B}\right]}{dt} = \left[L_M\right]\frac{d\left[i_B\right]}{dt} + \left[C\right]^t\left[\Lambda\right]\frac{d\left[U\right]}{dt} \,.
$$

Выразим магнитные напряжения  $[U]$  на обобщенных ветвях схемы замещения магнитной цепи трансформатора через токи  $[\,\dot{\imath}_\text{B}\,]$  электрической цепи. Для этого составим уравнения по первому закону Кирхгофа для схемы замещения магнитной цепи:

$$
[A][\Phi] = 0,\t\t(9)
$$

где *A* – редуцированная матрица инциденций [6], которая в нашем случае имеет одну строку:  $\lceil A \rceil = \lceil -1 \rceil -1 \rceil -1 \rceil.$ 

Схема замещения магнитной цепи трансформатора (рис. 4) имеет только один узел, магнитный потенциал которого ф отличен от нуля.

Напряжения ветвей  $[U]$  связаны с этим потенциалом соотношением [6]

$$
\left[U\right] = \left[A\right]^T \varphi. \tag{10}
$$

Подставив в (9) выражения (4) и (10), получим

$$
[A][\Lambda][A]^T \varphi + [A][\Lambda][C][i_B] + [A][J] = 0.
$$
 (11)  
Считая известными значения матриц [Λ]

и *J* , введем обозначение

$$
\begin{bmatrix} \Lambda_U \end{bmatrix} = [A][\Lambda][A]^T.
$$
\nC yueron (10), (11) u (12) nonyuum:  
\n
$$
[U] = -[A]^T [\Lambda_U]^{-1}[A][\Lambda][C][i_B] - [\Lambda_U]^{-1}[A][J];
$$
\n(13)

$$
\frac{d[U]}{dt} = -[A]^T [\Lambda_U]^{-1} [A][\Lambda][C] \frac{d[i_B]}{dt}.
$$
\n(14)

$$
[L_B] = [L_M] - [C]^T [\Lambda][A]^T [\Lambda_U]^{-1} [A][\Lambda][C].
$$
 (15)  
Тогда напряжения ветвей трансформато-

ра, обусловленные ЭДС само- и взаимоиндукции *<sup>u</sup><sup>Е</sup>* (8), можно выразить через производные токов ветвей:

$$
[u_E] = [L_B] \frac{d[i_B]}{dt}.
$$
 (16)

Уравнение (16) устанавливает связь между мгновенными напряжениями  $[u_F]$  и производными токов ветвей трансформатора, что необходимо для использования данной математической модели в Simulink [1]. Однако элементы матрицы *<sup>L</sup><sup>В</sup>* , имеющие размерности индуктивностей, в соответствии с (4), (7), (12) и (15) зависят от значений токов ветвей обмоток трансформатора  $[\it{i}_{\rm B}]$  и должны определяться на каждом шаге численного интегрирования.

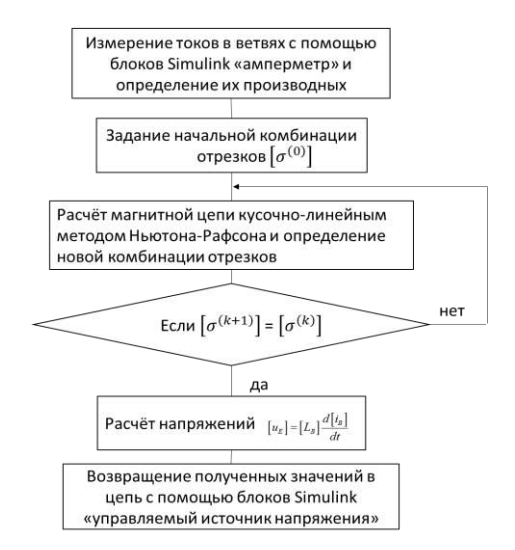

Рис. 5. Алгоритм работы блока

В [5] показано, что при известных токах в обмотках трансформатора  $[\mathrm{\textit{i}}_{\mathrm{B}}]$  элементы матрицы *<sup>L</sup><sup>В</sup>* легко могут быть определены через итерационный расчет магнитной цепи кусочнолинейным методом Ньютона-Рафсона.

ФГБОУВО «Ивановский государственный энергетический университет имени В.И. Ленина»

На основе изложенного алгоритма была разработана программа, укрупненная блоксхема которой представлена на рис. 5. Для нелинейных ветвей схемы замещения магнитной цепи трансформатора была написана отдельная функция, которая вычисляет вебер-амперные характеристики ветвей и производит их кусочнолинейную аппроксимацию с заданной относительной погрешностью.

В качестве примера по разработанной программе были проведены расчеты воздушного трехфазного трехстержневого трансформатора, паспортные данные которого приведены в таблице.

#### **Паспортные данные трансформатора**

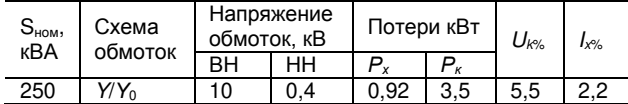

Две рассчитанные вебер-амперные характеристики для трех нелинейных ветвей схемы замещения его магнитной цепи приведены на рис. 6.

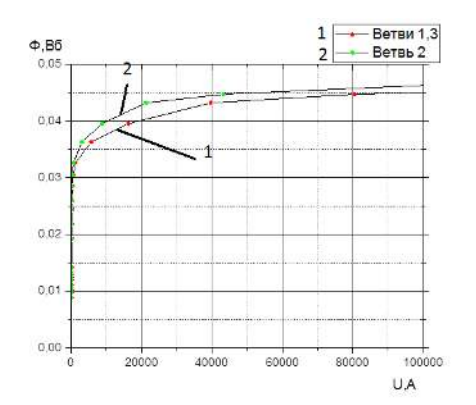

Рис. 6. Вебер-амперные характеристики нелинейных ветвей магнитной цепи и их кусочно-линейная аппроксимация

На рис. 7 приведена расчетная схема электрической цепи с исследуемым трансформатором. К первичным зажимам подключена система симметричных синусоидальных номинальных линейных напряжений, которая моделируется двумя идеальными источниками ЭДС. В каждую фазу вторичной обмотки подключена резистивная однофазная нагрузка. Расчетная схема в Simulink представлена на рис. 8

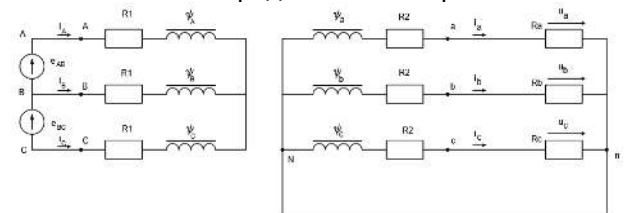

Рис. 7. Схема замещения электрической цепи

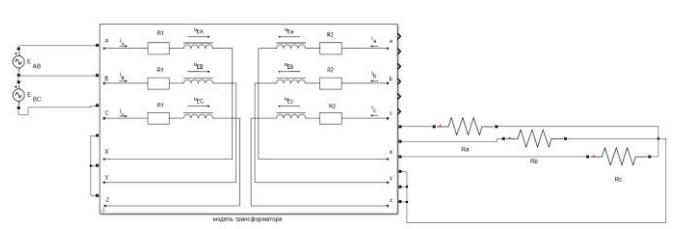

Рис. 8. Собранная для расчета модель в Simulink

Проверка модели была произведена на основе паспортных данных. Первым опытом был пуск трансформатора на холостом ходу (ХХ). На рис. 9 представлены пусковые токи, здесь мы можем наблюдать броски тока, которые значительно превосходят номинальное значение. Мгновенное значение номинального тока  $i_{\text{H}}$  = 20,4 A, а максимальное значение пускового тока *i*max = 125 А. Токи трансформатора в принужденном режиме представлены на рис. 10. Действующие значения расчетных токов незначительно отличаются от паспортного.Ток холостого хода по паспорту  $I_{\text{XX}} = 2.2$  %  $I_{\text{H}}$ , расчетные токи *I<sup>А</sup>* = 2,8 % *I*н, *I<sup>В</sup>* = 2,1 % *I*н, *I<sup>С</sup>* = 2,8 % *I*н.

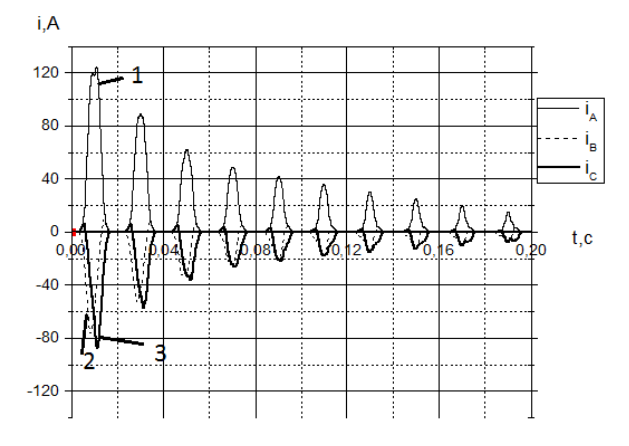

Рис. 9. Пусковые токи: 1 – *iА*; 2 *– iВ*; 3 *– i<sup>C</sup>*

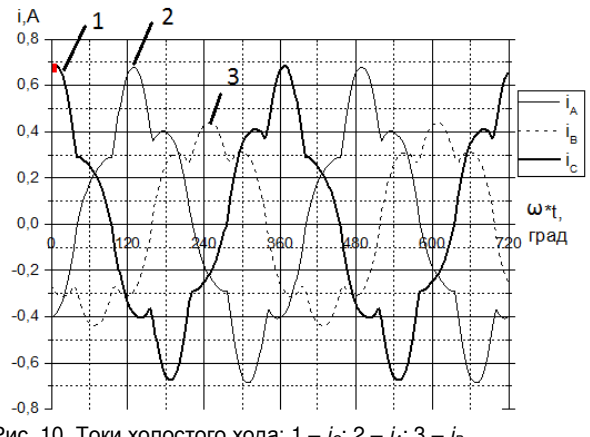

Рис. 10. Токи холостого хода: 1 – *iС*; 2 – *iA*; 3 – *i<sup>В</sup>*

Вторым опытом был опыт короткого замыкания (КЗ). На первичые обмотки подавалось напряжение *U<sup>k</sup>* = 5,5 % *Uн*. При данном напряжении в первичных и вторичных обмотках протекали токи, близкие к номинальным. По паспорту,  $I_{1k3} = 14,4$  А, расчетные токи – *I<sup>А</sup>* = 14,2 А, *I<sup>В</sup>* = 14,2 А, *I<sup>С</sup>* = 14,2 А.

ФГБОУВО «Ивановский государственный энергетический университет имени В.И. Ленина»

На вторичных обмотках по паспорту  $I_{2K3} = 361$  A, соответственно, расчетные токи – *I<sup>а</sup>* = 360 А, *I<sup>b</sup>* = 360 А, *I<sup>с</sup>* = 361 А (рис. 11).

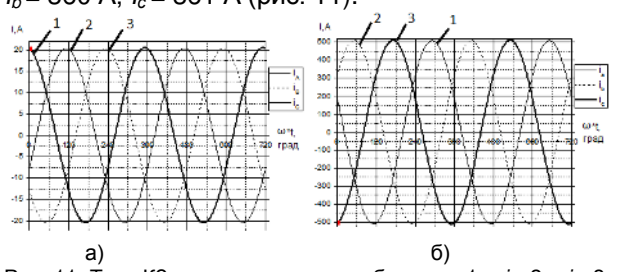

Рис. 11. Токи КЗ: а – на первичных обмотках: 1 – *iА*; 2 – *iВ*; 3 – *iC*; б – 1– *iа*; 2 – *ib*; 3 – *i<sup>с</sup>*

При симметричной номинальной резистивной нагрузке на приемнике наблюдается симметрия напряжений (рис. 12), а, например, при обрыве провода фазы С эта симметрия нарушается, что<br>вызвано протеканием токов нулевой вызвано протеканием токов последовательности (рис. 13, где *U<sup>а</sup>* = 0,96*Uн*;  $U_b = 1,03U_a$ ;  $U_c = U_a$ ).

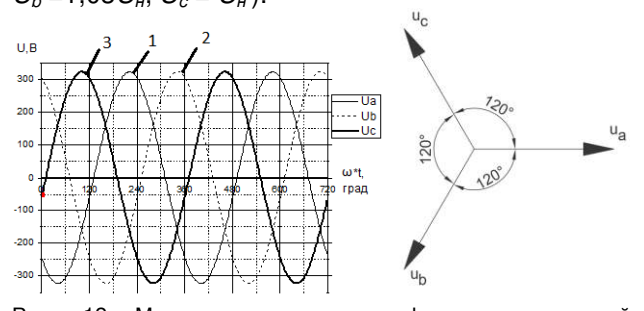

Рис. 12 Мгновенные значения фазных напряжений приемника при симметричной номинальной нагрузке (соединение *Y*/*Yn*): 1 – *Ua*; 2 – *Ub*; 3 – *U<sup>с</sup>*

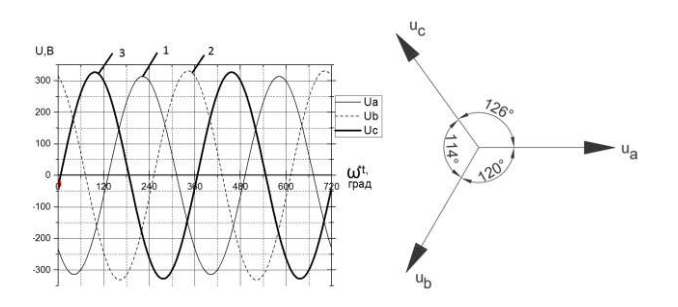

Рис. 13. Мгновенные значения фазных напряжений приемника при несимметричной нагрузке – обрыве фазы *С* (соединение *Y*/*Yn*): 1 – *Ua*; 2 – *Ub;* 3 – *U<sup>с</sup>*

Ряд следующих опытов демонстрирует, как изменяются фазные напряжения приемника в зависимости от магнитной проводимости между ярмами трансформатора при несимметричной нагрузке. Во всех опытах приняты сопротивления: *R<sup>а</sup>* = 1,5 *Rн*; *Rb* = 0,5 *Rн*; *Rс* = *Rн*.

*Опыт 1*. Проводимость между ярмами номинальная (рис. 14, где *Uа* = 0,97*Uн*, *Ub* = 0,96*Uн*,  $U_c = 1,02U_H$ .

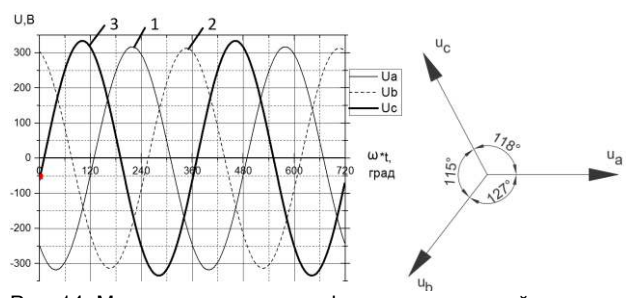

Рис. 14. Мгновенные значения фазных напряжений приемника при несимметричной нагрузке  $\Lambda_0 = \Lambda$  (соединение *Y/Yn*):  $1 - U_a$ ;  $2 - U_b$ ;  $3 - U_c$ 

*Опыт 2*. Проводимость между ярмами в два раза больше номинальной (рис. 15, где *Uа*= 0,96*Uн*;  $U_b = 0.93 U_{H}$ ;  $U_c = 1.07 U_{H}$ ).

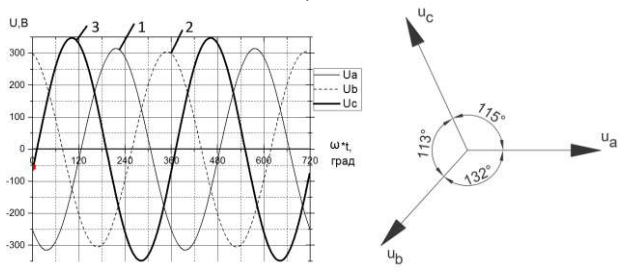

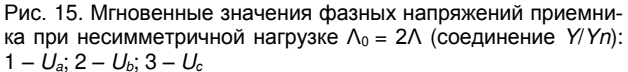

*Опыт 3*. Проводимость между ярмами в четыре раза больше номинальной (рис. 16, где  $U_a = 0.99 U_H$ ;  $U_b = 0.87 U_H$ ;  $U_c = 1.13 U_H$ ).

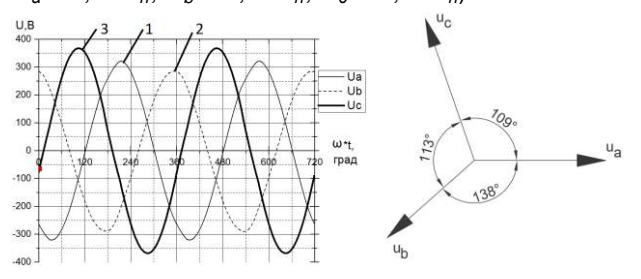

Рис. 16. Мгновенные значения фазных напряжений приемника при несимметричной нагрузке Λ<sub>0</sub> = 4Λ (соединение *Y/Yn*):  $1 - U_a$ ; 2 –  $U_b$ ; 3 –  $U_c$ 

*Опыт 4*. Проводимость между ярмами в восемь раз больше номинальной (проводимость по воздуху практически равна проводимостям стальных стержней в области насыщения – близко к групповому трансформатору) (рис. 17,  $\Gamma$ де  $U_a = 1,04U_H$ ;  $U_b = 0,81U_H$ ;  $U_c = 1,17U_H$ ).

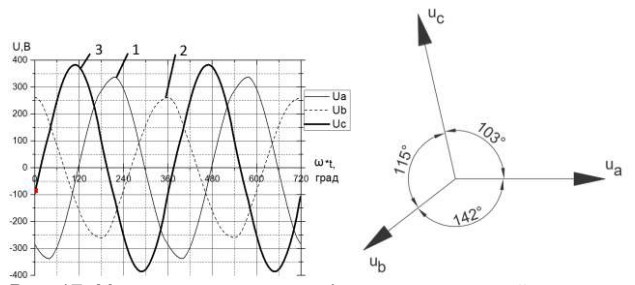

Рис. 17. Мгновенные значения фазных напряжений приемника при несимметричной нагрузке Λ<sub>0</sub> = 8Λ (соединение *Y/Yn*):  $1 - U_a$ ;  $2 - U_b$ ;  $3 - U_c$ 

При соединении трансформатора по схеме ∆/*Yn* такой проблемы не наблюдается, о чем говорит следующий опыт (рис. 18, где *U<sup>а</sup>* = 0,99*Uн*; *Ub* = 0,97*Uн*; *Uс* = 0,99*Uн*). Поэтому такое соединение на практике предпочтительнее (количество витков в первичных обмотках увеличено в √3 раз, сопротивления проводов первичных обмоток увеличены в 3 раза, сопротивления полей рассеивания первичных обмоток также увеличены в 3 раза).

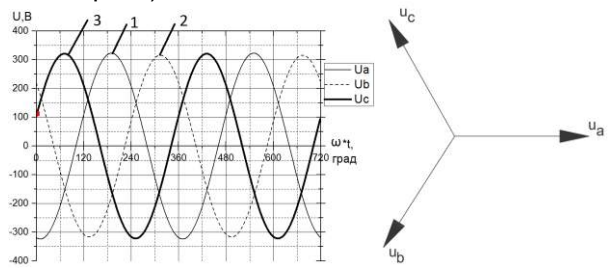

Рис. 18. Мгновенные значения фазных напряжений приемника при увеличенной магнитной проводимости между торцами ярма (соединение ∆/*Yn*): 1 – *Ua*; 2 – *Ub*; 3 – *U<sup>с</sup>*

Данная модель может быть подключена и к более сложным цепям (рис. 19) (расчетная модель представлена на рис. 20). Здесь трансформатор подключен к внешней цепи через линию электропередач, а нагрузка носит индуктивный характер. Для повышения КПД включена батарея конденсаторов (длина линии 20 км,  $R_n = 14.8$  Ом,  $X_{Ln}$  = 6,2 Ом,  $R_{H}$  = 0,7 Ом,  $L_{H}$  = 1,91 $\cdot$ 10<sup>-3</sup> Гн,  $C = 1,8.10^{-3}$  Ф).

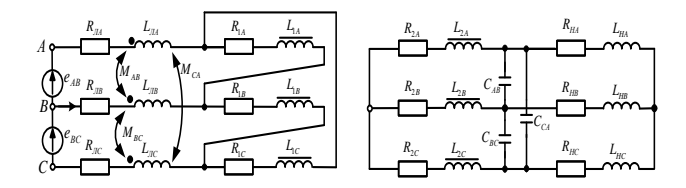

Рис. 19. Схема замещения электрической цепи

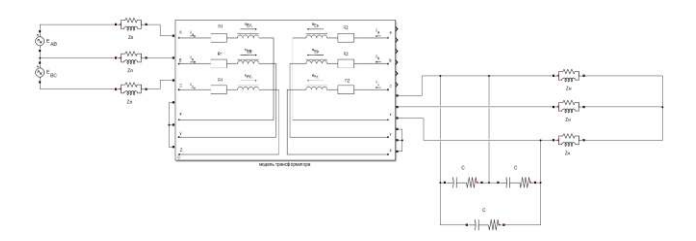

Рис. 20. Собранная для расчета модель в Simulink

В качестве несимметричного режима была рассмотрена нагрузка *Za* = 1,5*Zн*, *Zb* = 0,5*Zн*, *Zс* = *Z<sup>н</sup>* (рис. 21, где *U<sup>а</sup>* = 1,26*Uн*, *U<sup>b</sup>* = 0,68*Uн*,  $U_c = 1,13U_H$ ). При отсутствии нейтрального провода из-за смещения нейтрали фазные напряжения могут сильно различаться. Поэтому данный режим работы сети считается очень опасным.

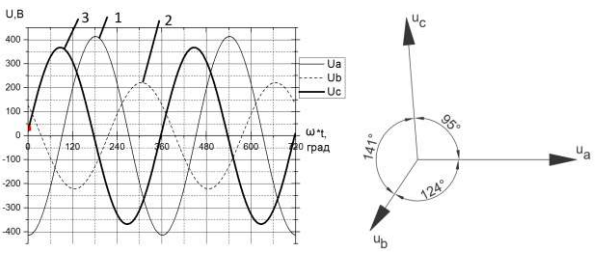

Рис. 21. Мгновенные значения фазных напряжений приемника при несимметричной нагрузке (соединение ∆/*Y*): 1 – *Ua*;  $2 - U_h$ ;  $3 - U_c$ 

Модель позволяет рассчитывать и переходные процессы в различных цепях. Для примера была рассмотрена коммутация в фазе А. Соответствующая схема представлена на рис. 22.

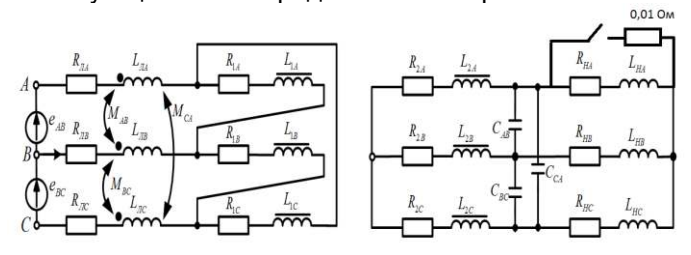

Рис. 22. Схема коммутации

В опыте коммутация происходит в момент времени *t* = 0,04 c. Сопротивление фазы *А* изменяется c *Z* = 0,92 Ом (*R-L*-нагрузка), до *Z* = 0,01 Ом (*R*-нагрузка). Расчетные значения мгновенных значений токов и напряжений приведены на рис. 23–25.

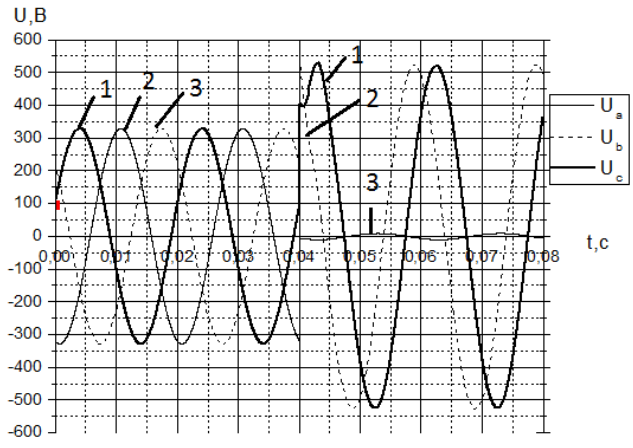

Рис .23. Мгновенные значения фазных напряжений приемника при изменении сопротивления фазы *А* (соединение ∆/*Y*): 1 – *Uс*; 2 – *Ua*; 3 – *Ub*. Коммутация в *t* = 0,04 c

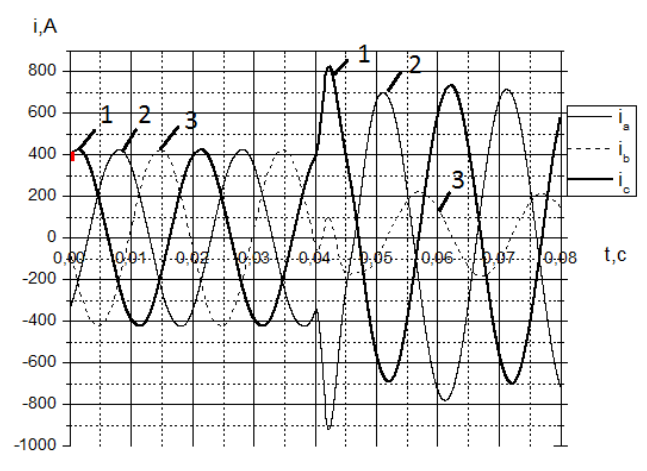

Рис. 24. Мгновенные значения фазных токов на вторичных обмотках при изменении сопротивления фазы *А* (соединение ∆/*Y*): 1 – *iс*; 2 – *ia*; 3 – *ib*. Коммутация в *t* = 0,04 c

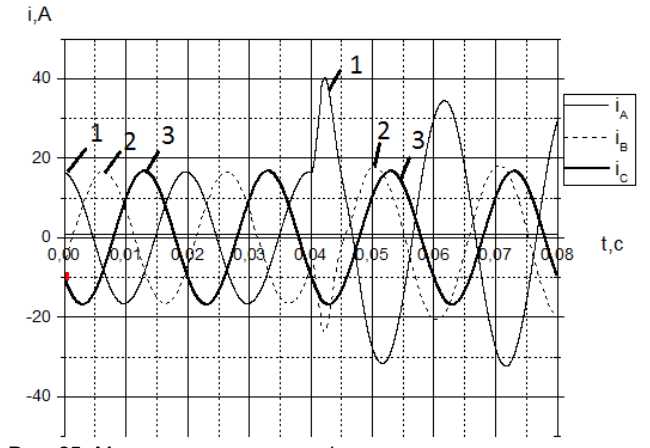

Рис. 25. Мгновенные значения фазных токов в лини электропередач при изменении сопротивления фазы *А* (соединение  $\Delta$ /*Y*): 1 – *i*<sub>A</sub>; 2 – *i*<sub>B</sub>; 3 – *i*<sub>C</sub>. Коммутация в *t* = 0,04 с

### **Список литературы**

**1. Черных И.В.** Моделирование электротехнических устройств в MATLAB, SimPowerSystems и Simulink. – М.: ДМК Пресс; СПб.: Питер, 2008. – 288 с.

**2. Алтунин Б.Ю.**, **Кралин А.А., Гуляев В.В.** Исследование режимов работы нелинейного трехфазного трансформатора в пакете Simulink // Вестник волжской государственной академии водного транспорта. – 2012. – № 32. – С. 195–198.

#### *Мартынов Владимир Александрович*,

ФГБОУВО «Ивановский государственный энергетический университет имени В.И. Ленина», доктор технических наук, профессор, зав. кафедрой теоретических основ электротехники и электротехнологий телефон (4932) 26-99-08,

e-mail: [zav@toe.spu.ru](mailto:zav@toe.spu.ru)

## *Голубев Александр Николаевич*,

ФГБОУВО «Ивановский государственный энергетический университет имени В.И. Ленина», доктор технических наук, профессор, профессор кафедры теоретических основ электротехники и электротехнологий телефон (4932) 26-99-03, e-mail: [alenikgo@yandex.ru](mailto:alenikgo@yandex.ru)

*Евдаков Алексей Евгеньевич*, ФГБОУВО «Ивановский государственный энергетический университет имени В.И. Ленина», студент электроэнергетического факультета, e-mail: eae\_rus@mail.ru

**3. Бошняга В.А.** Моделирование трехфазных трансформаторов для расчета несимметричных режимов работы электрических сетей // Известия вузов и энергетических объединений СНГ. Сер. Энергетика. – 1997. – №1–2. – С. 14–19.

**4. Закарюкин В.П., Крюков А.В.** Сложно несимметричные режимы электрических систем. – Иркутск: Изд-во Иркутского гос. ун-та, 2005. – 274 с.

**5. Мартынов В.А., Голубев А.Н., Алейников А.В.** Применение метода переменных состояния к анализу стационарных и динамических режимов нелинейных электромагнитных устройств // Вестник ИГЭУ. – 2015. – Вып. 4. – С. 27–32. [doi:](http://dx.doi/) 10.17588/2072-2672.2015.4.027-032.

**6. Основы** теории цепей: учеб. для вузов / Г.В. Зевеке, П.А. Ионкин, А.В. Нетушил, С.В. Страхов. – 5-е изд., перераб. – М.: Энергоатомиздат, 1989. – 528 с.

**7. Иванов-Смоленский А.В**. Электрические машины: учеб. для вузов в 2 т. Т. 1. – 2-е изд., перераб. и доп. – М.: Изд-во МЭИ, 2004. – 656 с.

#### **References**

1. Chernykh, I.V. *Modelirovanie elektrotekhnicheskikh ustroystv v MATLAB, SimPowerSystems i Simulink* [Simulation of electrical devices in MATLAB, SimPowerSystems and Simulink]. Moscow, DMK Press; Saint-Petersburg, Peter, 2008. 288 p.

2. Altunin, B.Yu., Kralin, A.A., Gulyaev, V.V. Issledovanie rezhimov raboty nelineynogo trekhfaznogo transformatora v pakete Simulink [A study of nonlinear three-phase transformer modes in Simulink]. *Vestnik volzhskoy gosudarstvennoy akademii vodnogo transporta*, 2012, no. 32, pp.195–198.

3. Boshnyaga, V.A. Modelirovanie trekhfaznykh transformatorov dlya rascheta nesimmetrichnykh rezhimov raboty elektricheskikh setey [Modeling of three-phase transformers for the calculation of asymmetrical modes of operation of electrical networks]. *Izvestiya vuzov i energeticheskikh ob"edineniy SNG. Energetika*, 1997, no. 1–2, pp. 14–19.

4. Zakaryukin, V.P., Kryukov, A.V. *Slozhno nesimmetrichnye rezhimy elektricheskikh system* [Complicated asymmetric modes of electrical systems]. Irkutsk, Izdatel'stvo Irkutskogo gosudarstvennogo universiteta, 2005. 274 p.

5. Martynov, V.A., Golubev, A.N., Aleinikov, A.V. Primenenie metoda peremennykh sostoyaniya k analizu statsionarnykh i dinamicheskikh rezhimov nelineynykh elektromagnitnykh ustroystv [Application of the state variables method to the analysis of stationary and dynamic regimes of nonlinear electromagnetic devices]. *Vestnik IGEU*, 2015, issue 4, pp. 27–32. [doi:](http://dx.doi/)  10.17588/2072-2672.2015.4.027-032.

6. Zeveke, G.V., Yonkin, P.A., Netushil, A.V., Strakhov, S.V. *Osnovy teorii tsepey* [Fundamentals of circuit theory]. Moscow, Energoatomizdat, 1989. 528 p.

7. Ivanov-Smolensky, A.V. *Elektricheskie mashiny: v 2 t., t. 1* [Electrical machines: in 2 vol., vol. 1]. Moscow, Izdatel'stvo MEI, 2004. 656 p.